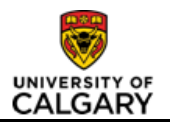

# **Changing an Employee's Reports to Manager**

## **Purpose**

This job aid provides a detailed overview of how to change an employee's reporting manager in the HR System. This transaction allows a user to change a Position Number to whom either an employee or their position reports. All employee job records (with the exception of a scholarship job) must have an identified reporting relationship.

This information is required in order to route all transactions or requests that require the approval of an employee's Reports to Manager. This information must be kept up-to-date to ensure that requests are sent to the appropriate reporting manager and that all approvals are completed in a timely manner.

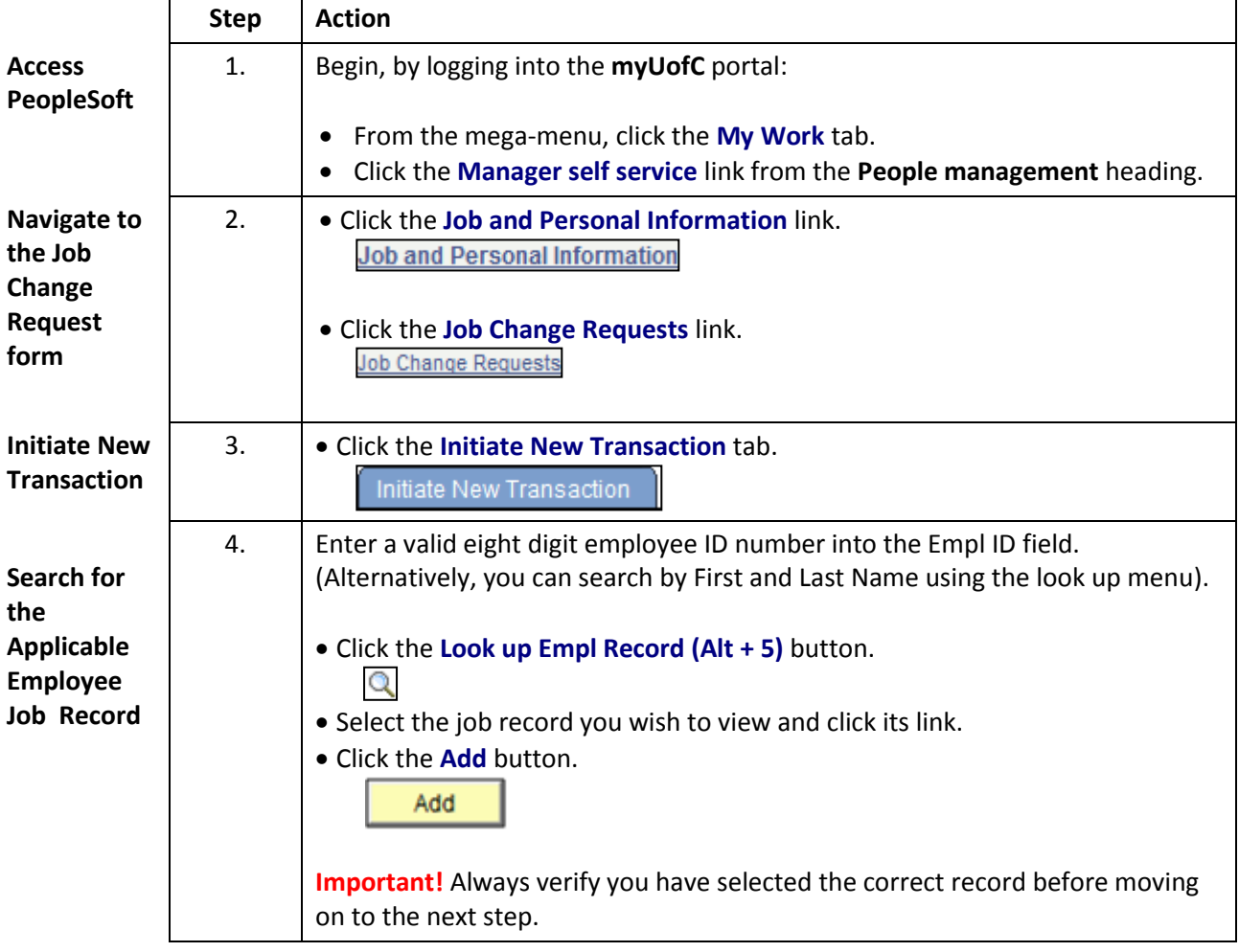

#### **Complete the following steps:**

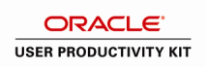

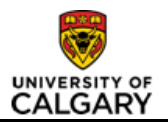

#### **Complete the following steps:**

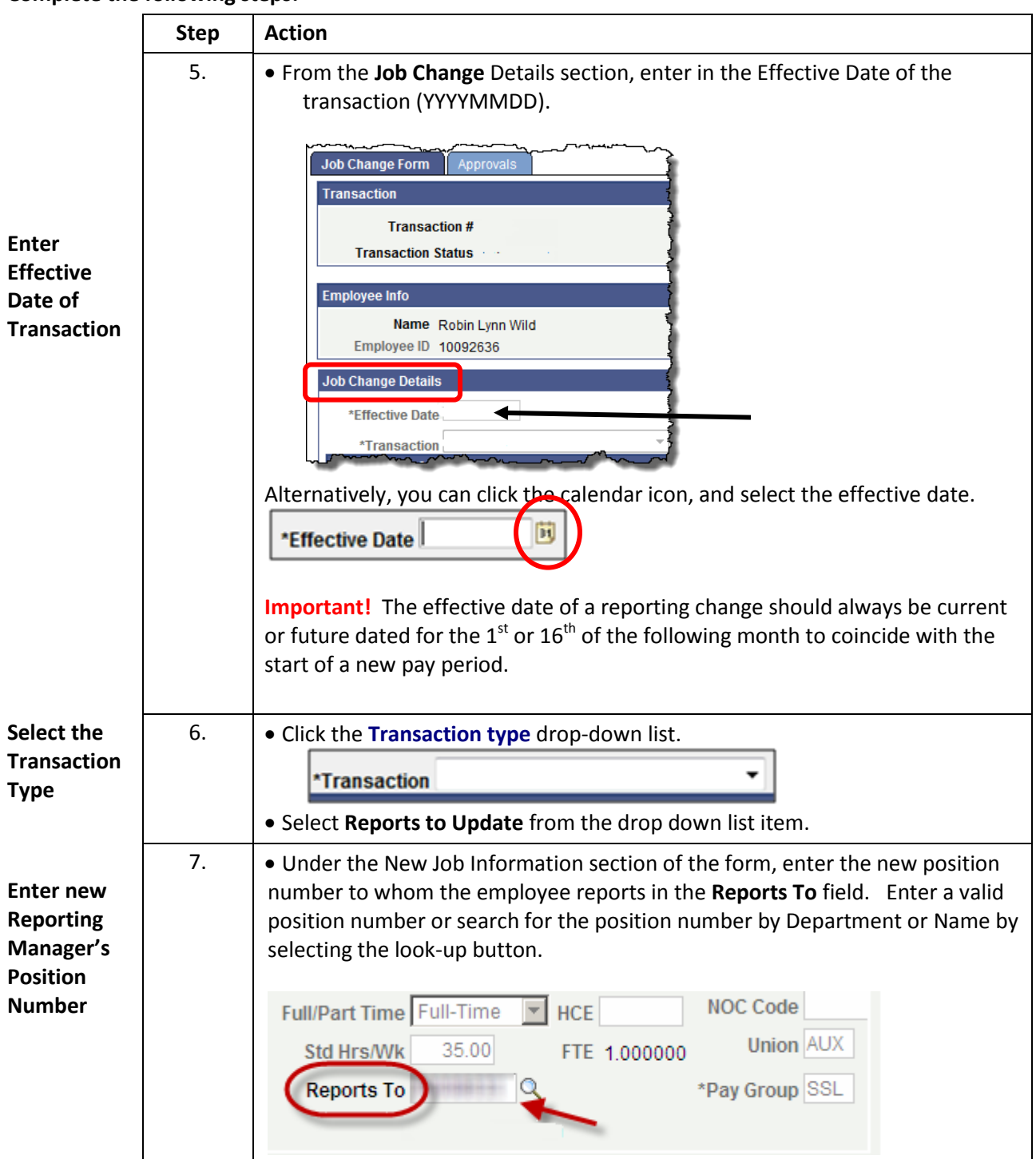

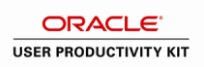

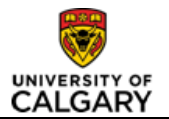

### **Complete the following steps:**

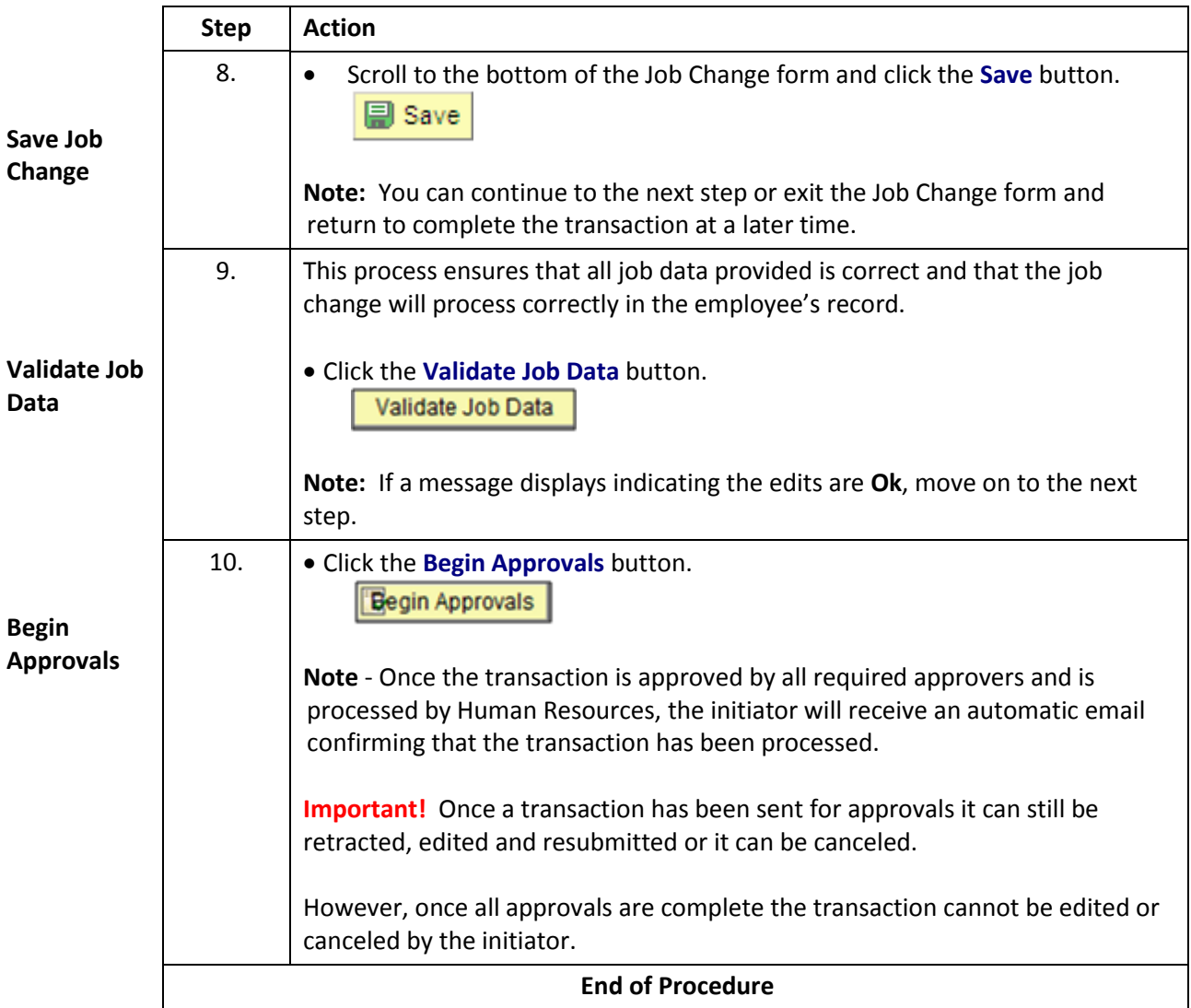

#### **Results**

Completion of this transaction results in the following:

Changing an employee's reporting manager in the employee's Job Record